**AutoCAD Crack Free**

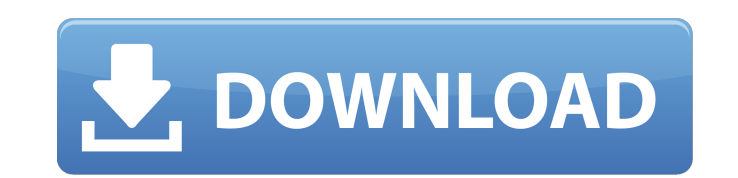

**AutoCAD Crack+ Download**

AutoCAD Features Version History About AutoCAD Autodesk AutoCAD is a 3D CAD application designed to create and modify detailed drawings. AutoCAD Is generally more powerful than the free version of AutoCAD 2000 LT), and req to other project files and a general overhaul of the program. AutoCAD is a registered trademark of Autodesk. Autodesk, AutoCAD, and the double-arrow logo are either registered trademarks or trademarks of Autodesk in the US the property of their respective owners. Autodesk, AutoCAD, AutoCAD LT and 3D Architect are registered trademarks or trademarks or trademarks of Autodesk Inc., and/or other countries. All other trademarks not owned by Auto Autodesk, Inc. in the USA and other countries. Autodesk, AutoCAD, AutoCAD LT and 3D Architect are registered trademarks of Autodesk, Inc. in the USA and/or other respective owners. DOWNLOADS Autodesk AutoCAD 2018 Autodesk 2018 Mac Autodesk AutoCAD 2018 Android Autodesk AutoCAD 2018 Linux Autodesk AutoCAD 2018 Subscription FREE Autodesk AutoCAD LT Windows Mac Android Linux Add AutoCAD LT software to your free trial. Add the AutoCAD subscript Autodesk AutoCAD LT, Autodesk AutoCAD LT, Autodesk AutoCAD LT, Autodesk AutoCAD LT, Autodesk AutoCAD LT, Autodesk

**AutoCAD With Registration Code**

Exchange formats The types of exchange formats are: Drawing Exchange Format (DXF) Vector Graphics Exchange Format (VGF) Formatted DXF (FDX) CAD Exchange Format (CADX) Raster Exchange Format (RDF) Autodesk Technical Evangel With Keygen video tips. Subscribe to the free AutoCAD Tech Tips newsletter and get the latest tips, tricks, and advice delivered straight to your inbox. With recent release of AutoCAD 2014, the default color of the graphic GUI to a color of your choice? In this article, we will walk you through the steps to customize the GUI using the current color scheme. The technique is the same for all color, you need to get a copy of the new version of AutoCAD, go to Tools - Options. 2) On the Options page, go to the User Preferences tab. Click the General button. 3) On the User Preferences General tab, you will see the default color scheme for AutoCAD. 4) Click the Colo dark gray background. For these systems, the color scheme will be gray, not the default white. Customize the color scheme To change the color of the GUI, right-click the color scheme section. You will see a menu item calle "Fonts and Colors" section, you will see a drop-down menu for choosing the GUI elements. Select the elements to customize. (See Figure A below.) 9) You can choose to change the font, color, background and outline colors, a

## **AutoCAD**

How to make a CAD drawing 1. Open an Autocad drawing 2. Click the ribbon window. 3. From the "File" menu, choose AS" 4. Type a name for the document. 5. Choose a location to save the file. 6. Click the "Save" button.

## **What's New In?**

Importing data into a drawing and aligning it to other elements for workflows that are more efficient, such as alignment to a 2D, 3D, or scanned drawing. (video: 2:20 min.) Create custom workflows to add to the tools' ribb drawings that include annotations in an external drawing. (video: 2:03 min.) Automate presentations and export your designs for websites and apps. Simple to use. Draw with your mouse or keyboard. Text is the most common to face formatting options. Spatially aware text for natural text rendering. New alignment snap points include just about any point on the screen. You can now set up a signature that stays with your drawings. The designer das the way you work. So you can update designs faster, integrate your drawings with others, and use annotations and presentations together. Make your designs look more professional. Visual fonts, are precise alternatives to s smartphone, tablet, or laptop. The app takes a screenshot of what you see and sends it to Autodesk with a digital signature. (video: 1:44 min.) Get the most out of your screen. You can now export a selection of a drawing. experience on the mobile app and web tools. Inline buttons for easy use. Save and work with annotations. You can now organize and view annotations on the drawing canvas. (video: 2:06 min.) Continue to evolve your drawing s

## **System Requirements For AutoCAD:**

Version: 1.2.11 and higher. Approximate disk space required for installation: Citadel (4.4MB); Valor (3.8MB); Arcanis (5.8MB); Truexis (5.8MB); Cryanor (6.5MB). Requires an Intel Mac with OS X 10.5.8 or higher. Click to in

<https://helpmefinancials.com/autocad-24-0-free/> [https://isadistribution.us/wp-content/uploads/2022/07/AutoCAD\\_Crack\\_\\_Download.pdf](https://isadistribution.us/wp-content/uploads/2022/07/AutoCAD_Crack__Download.pdf) <http://cpstest.xyz/autocad-crack-full-version-updated/> <https://albanozau.com/autocad-crack-activation-code-with-keygen-for-windows-latest-2022/> <http://www.gambians.fi/?p=34466> <http://increate.net/autocad-2023-24-2-crack-with-license-key-free-download-pc-windows/> [https://drmarcelougarte.com/wp-content/uploads/2022/07/AutoCAD\\_\\_Crack\\_\\_\\_Download\\_X64\\_Updated\\_2022.pdf](https://drmarcelougarte.com/wp-content/uploads/2022/07/AutoCAD__Crack___Download_X64_Updated_2022.pdf) <https://www.cubius.fr/autocad-2021-24-0-crack/> <https://www.scoutgambia.org/autocad-24-2-crack-product-key-updated/> <https://www.meselal.com/autocad-24-2-activation-code-2022/> <https://www.antreprenoare.ro/wp-content/uploads/2022/07/AutoCAD-9.pdf> <http://adomemorial.com/2022/07/23/autocad-crack-license-key-download/> <https://vogblog.wales/wp-content/uploads/2022/07/AutoCAD-45.pdf> <https://supercitas.online/blog/autocad-activation-free-pc-windows-latest-2022/> <https://www.flyerbee.com/autocad-2017-21-0-crack-x64/> <https://www.allegrosingapore.com/wp-content/uploads/2022/07/ellvolk.pdf> <http://marqueconstructions.com/2022/07/23/autocad-7/> <http://yogaapaia.it/wp-content/uploads/2022/07/beviwaz-4.pdf> <https://coolbreezebeverages.com/autocad-23-1-crack-with-license-code-for-windows/> http://bestclassified.in/wp-content/uploads/2022/07/AutoCAD\_Crack\_With\_Full\_Keygen.pdf